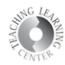

## **Discussion**

- 1. Discuss topics created by your instructor
- 2. Used mostly in hybrid and online classes

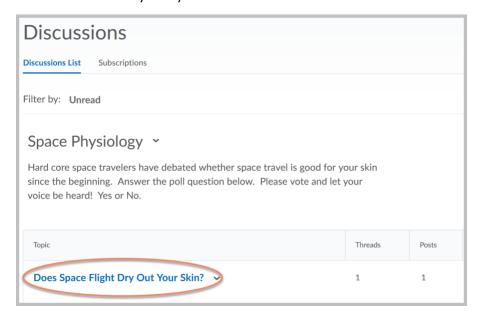

3. Click on blue link to Start a New Thread

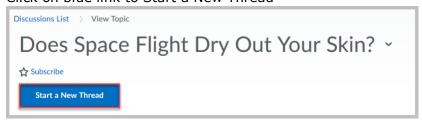

4. Subject and Body of message must be filled in. Attaching files is possible. Post once completed.

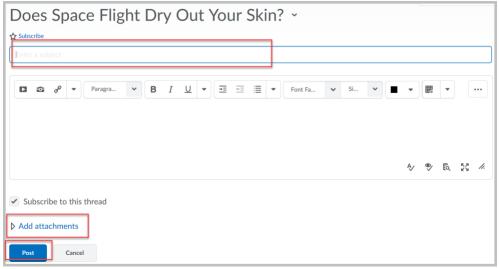